## Python Cheat Sheet

by [millever](http://www.cheatography.com/millever/) via [cheatography.com/25751/cs/6867/](http://www.cheatography.com/millever/cheat-sheets/python)

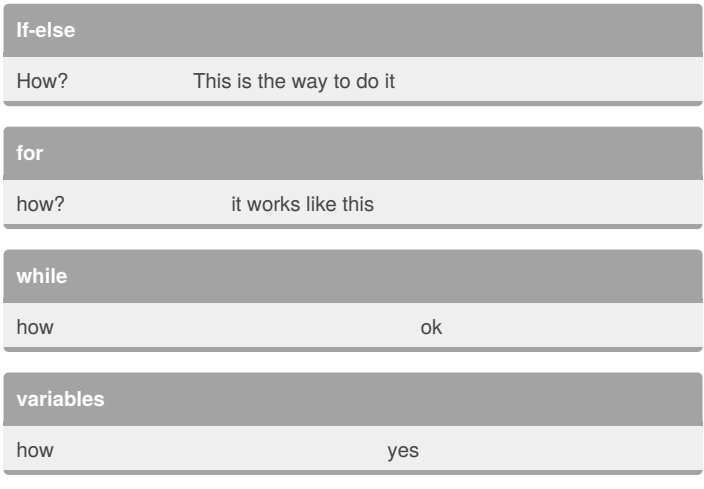

## By **millever**

Cheatography

[cheatography.com/millever/](http://www.cheatography.com/millever/)

Not published yet. Last updated 3rd February, 2016. Page 1 of 1.

Sponsored by **Readability-Score.com** Measure your website readability! <https://readability-score.com>